## **List Installed Software In Redhat**>>>CLICK HERE<<<

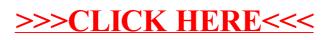